# **Gong - Correccion - Mejora #1568**

## **Permitir importación de presupuesto para todos los agentes/etapas**

2012-12-12 20:57 - Txema Larrea

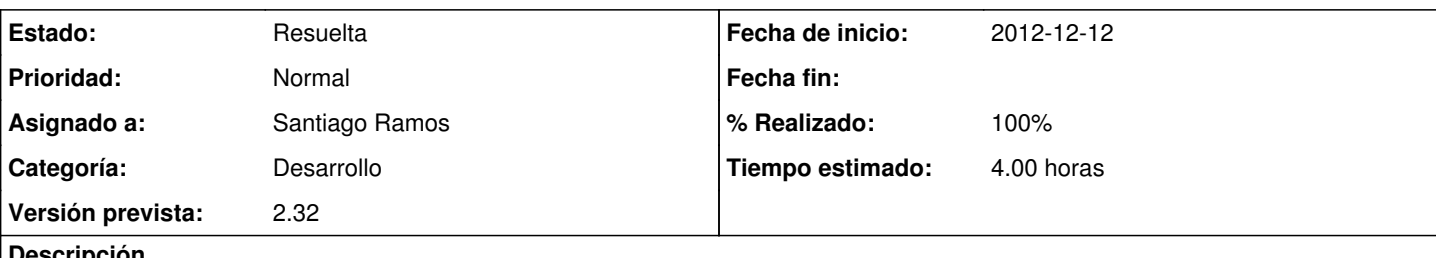

#### **Descripción**

Cuando importamos el presupuesto lo hacemos señalando la pestaña de "Carga total"; al señalar dicha pestaña nos pide que elijamos el agente implantador y la etapa.

Esos datos ya vienen en el fichero a importar; además hay líneas del presupuesto a importar con distintos agentes implementadores y, a veces, con distintas etapas.

Las opciones de elección deberían incluir "Todos" los agentes y "Todas" las etapas.

También debería pedirse confirmación, advirtiendo del riesgo de borrar todo el presupuesto.

Se adjunta documento Openwriter con propuesta detallada.

### **Histórico**

#### **#1 - 2013-01-21 15:29 - Santiago Ramos**

*- Asunto cambiado PERMITIR IMPORTACION PRESUPUESTO DE TODOS LOS AGENTES/ETAPAS por Permitir importación de presupuesto para todos los agentes/etapas*

- *Categoría establecido a Desarrollo*
- *Estado cambiado Nueva por Asignada*
- *Asignado a establecido a Santiago Ramos*
- *Versión prevista establecido a 2.31*
- *Tiempo estimado establecido a 4.00*

#### **#2 - 2013-01-30 10:33 - Santiago Ramos**

*- Versión prevista cambiado 2.31 por 2.32*

#### **#3 - 2013-02-14 17:54 - Santiago Ramos**

- *Estado cambiado Asignada por Resuelta*
- *% Realizado cambiado 0 por 100*

## **Ficheros**

Ticket\_Importación\_Presup1.odt 34 KB 2012-12-12 Txema Larrea